## EXERCICES D' INFORMATIQUE

INFORMATIQUE

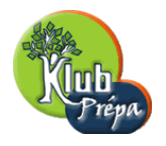

## ENONCE DE L'EXERCICE

ENONCE*−*40

n est un entier naturel non nul. Une urne contient n boules numérotées de 1 à n. On effectue dans cette urne deux tirages successsifs d'une boule selon le protocole suivant.

Si l'on note k le numéro de la première boule tirée, cette boule est remise dans l'urne avec k boules supplémentaires portant toutes le numéro k. On effectue alors le deuxième tirage.

 $X$  est la variable aléatoire prenant pour valeurs le numéro de la première boule tirée et Y la variable aléatoire prenant pour valeurs le second numéro tiré.

1)

Ecrire un programme qui

entre un entier n,

simule 1000 fois l'expérience et garde les simulations de X et de Y dans deux vecteurs lignes de taille (1,1000)

calcule la matrice des  $p_{i,j} = P(X = i, Y = j)$  (dite matrice de contingence) Détermine les lois marginales de X et Y.

2)

Tracer le nuage de points associé au couple  $(X,Y)$ .

Déterminer la covariance de  $(X, Y)$ , les variances de X et Y, le coefficient de corrélation.

Déterminer la droite de régression de y en x et la tracer dans le même repère que le nuage de points.

Extrait gratuit de document, le document original comporte 5 pages.

## CORRIGE DE L'EXERCICE NUMERO 40

1)

Pour le fun.  $X(\Omega) = Y(\Omega) = [1, n].$ *X* suit la loi uniforme sur  $\llbracket 1, n \rrbracket$  $p_{i,j} = P(X = i) \times P_{[X=i]}(Y = j) =$  $\sqrt{ }$  $\Big\}$  $\overline{a}$ 1 *n* 1  $\frac{1}{n+i}$  si  $j \neq i$ 1 *n*  $j + 1$  $\frac{j+1}{n+j}$  si  $j=i$ 

Je vais faire deux simulations ; l'une avec N=100 et l'autre avec N=1000

Pour simuler le deuxième tirage, je vais utiliser la loi uniforme sur  $[1, n + k]$  où k est la valeur prise par X. Je conviendrai que les n premiers numéros correspondent à l'urne initiale et les suivants de n+1 à n+k représentent les k boules que l'on a rajoutées.

Programme

n=input('entrez un entier n strictement positif n ')  $N=$ input $('N=$ .........')  $X=grad(1,N,"uin",1,n)$  $Y = zeros(1,N)$ for  $i=1:N$  $T = \text{grand}(1,1,\text{'uin'},1,n+X(i))$ if T*<*=n then if  $T \ll > X(i)$  then  $Y(i)=T$ else  $Y(i)=X(i)$ end else  $Y(i)=X(i)$ end end Remarque : une autre façon d'écrire la boucle for  $i=1:N$  $T=grad(1,1,\text{'uin'},1,n+X(i))$ if  $T \leq n\&T \leq X(i)$  then  $Y(i)=T$ else  $Y(i)=X(i)$ end end  $F = zeros(n,n)$ for  $i=1:N$  $F(X(i),Y(i))=1+F(X(i),Y(i))$ end  $F = F/N$ Des explications sur la construction de la matrice F. Les valeurs prises par  $(X,Y)$ 

sont les couples  $(X(i), Y(i))$ .<br>page 2 page 2 **Jean MALLET** (C) EDUKLUB SA **Jean MALLET** (C) EDUKLUB SA Tous droits de l'auteur des oeuvres réservés. Sauf autorisation, la reproduction ainsi que toute utilisation des oeuvres autre que la consultation individuelle et privée sont interdites.

## Extrait gratuit de document, le document original comporte 5 pages.